## ИНФОРМАЦИЯ ДЛЯ ЭКСПЛУАТАЦИИ ПО В ЦЕЛЯХ ПРОВЕРКИ

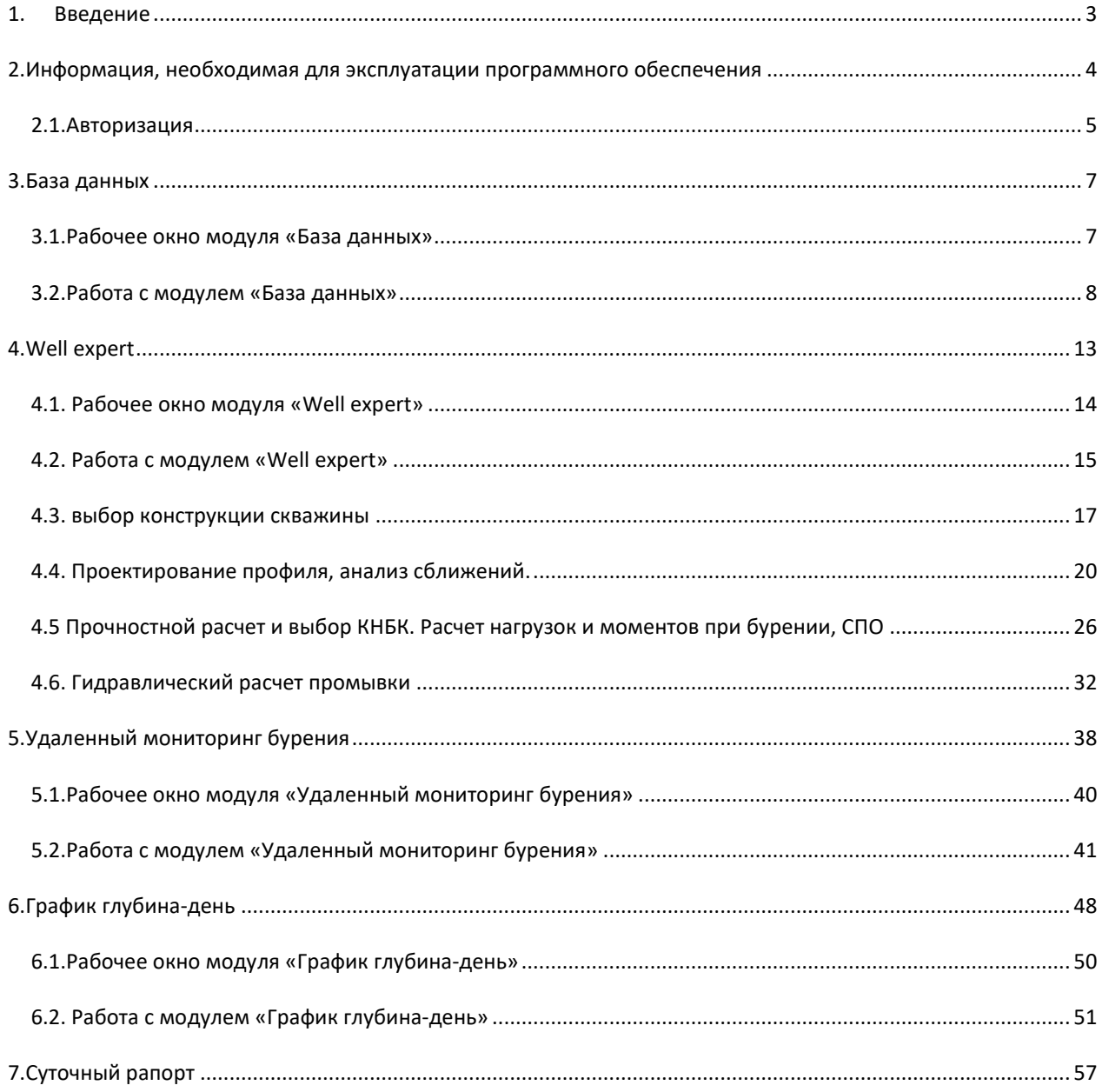

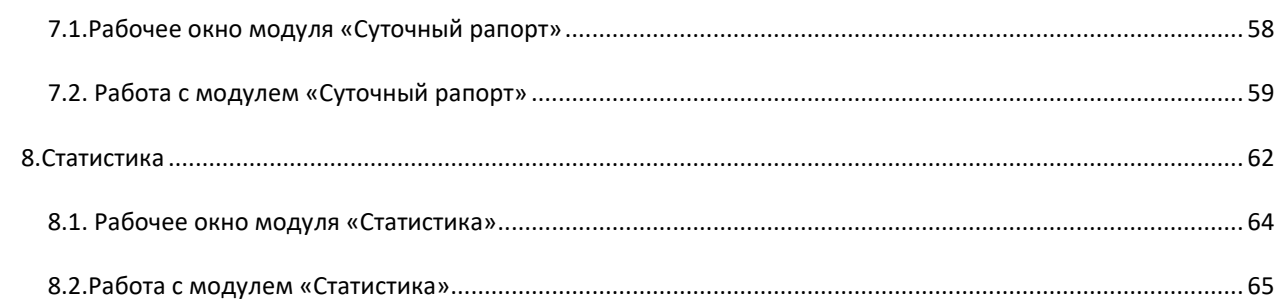

**Для получения полной версии руководства пользователя, напишите на info@geonaft.ai**